# Background – Operators (1E)

Young Won Lim 7/7/18 Copyright (c) 2016 - 2018 Young W. Lim.

 Permission is granted to copy, distribute and/or modify this document under the terms of the GNU Free Documentation License, Version 1.2 or any later version published by the Free Software Foundation; with no Invariant Sections, no Front-Cover Texts, and no Back-Cover Texts. A copy of the license is included in the section entitled "GNU Free Documentation License".

Please send corrections (or suggestions) to [youngwlim@hotmail.com.](mailto:youngwlim@hotmail.com)

This document was produced by using LibreOffice.

Young Won Lim 7/7/18 Haskell in 5 steps https://wiki.haskell.org/Haskell\_in\_5\_steps

### **zip** function

**zip :: [a] -> [b] -> [(a,b)] zip (a:as) (b:bs) = (a,b) : zip as bs**  $\mathsf{zip}_{\_} \_ = \_ = \mathsf{[]}$ 

Prelude> zip [1..3] [10..30]  $[(1,10),(2,11),(3,12)]$ 

Prelude> zip [1..3] [10..11]  $[(1,10),(2,11)]$ 

https://stackoverflow.com/questions/5776322/zip-function-in-haskell

## **zipwith** function

**zipWith :: (a -> b -> c) -> [a] -> [b] -> [c] zipWith f (a:as) (b:bs) = f a b : zipWith f as bs**  $\mathsf{zipWith}_{\mathsf{---}}$  =  $\Box$ 

Prelude> zipWith (+) [1..3] [10..30] [11,13,15]

```
Prelude> zipWith (+) [1..3] [10..11]
[11,13]
Prelude>
```
https://stackoverflow.com/questions/5776322/zip-function-in-haskell

### Set Builder Notation

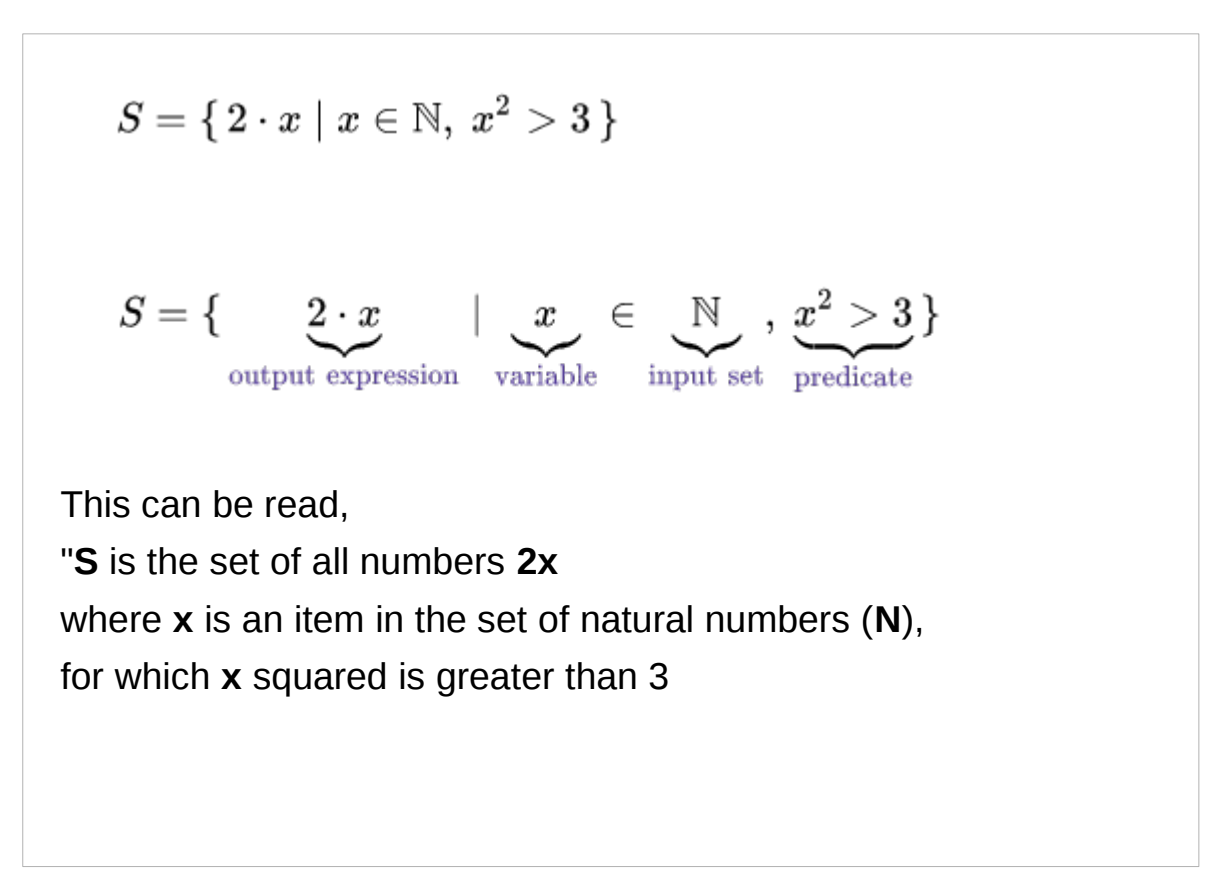

### List Comprehension

$$
S = \{ \underbrace{2 \cdot x}_{\text{output expression}} \mid \underbrace{x}_{\text{variable}} \in \underbrace{\mathbb{N}}_{\text{input set}} , \underbrace{x^2 > 3}_{\text{predicate}} \}
$$

A **list comprehension** has the same syntactic components to represent generation of a list in order from an input list or iterator:

- A **variable** representing members of an input list.
- An **input list** (or iterator).
- An optional **predicate expression**.
- And an **output expression**

producing members of the output list from members of the input iterable that satisfy the predicate

### Left Arrow **<-** in List Comprehension

#### **s = [ 2\*x | x <- [0..], x^2 > 3 ]**

the input list **[0..]** represents *N* **x^2>3** the predicate 2<sup>\*</sup>x the output expression

results in a defined order

may generate the members of a list in order, rather than produce the entirety of the list thus allowing the members of an infinite list.

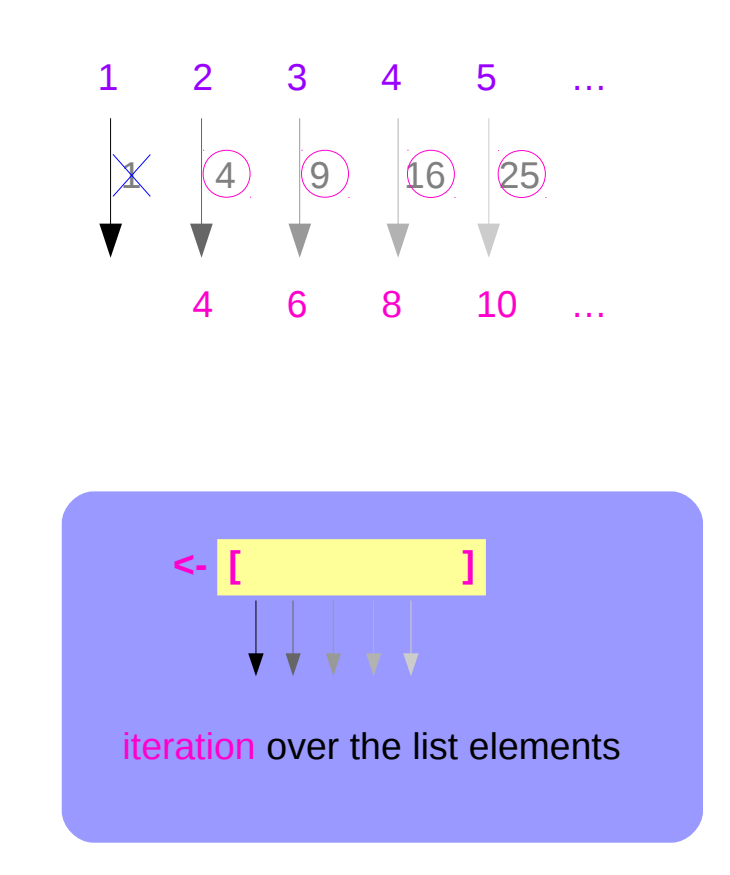

### Parallel List Comprehension

The Glasgow Haskell Compiler has an extension called **parallel** list comprehension (**zip**-comprehension) permits multiple independent branches of qualifiers

- qualifiers separated by commas are dependent ("nested"),
- qualifiers separated by pipes are evaluated in parallel (it merely means that the branches are zipped).

### Parallel List Comprehension Examples

 $[(x,y) | x < [1..5], y < [3..5]]$  -- regular list comprehension  $[(1,3),(1,4),(1,5),(2,3),(2,4)$  ...

 $[(x,y) | x < [1..5] | y < [3..5]]$  -- parallel list comprehension  $[(x,y) | (x,y) <$ **zip**  $[1..5] [3..5]$  -- zipped list comprehension  $-[ (1,3), (2,4), (3,5) ]$ 

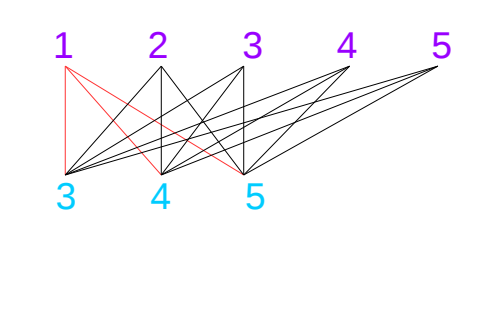

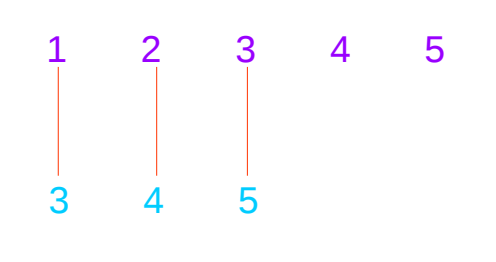

### A List Comprehension Function

**let removeLower**  $x = [c | c \le x, c \text{ 'elem' } [A'..Z']]$ 

#### a **list comprehension**

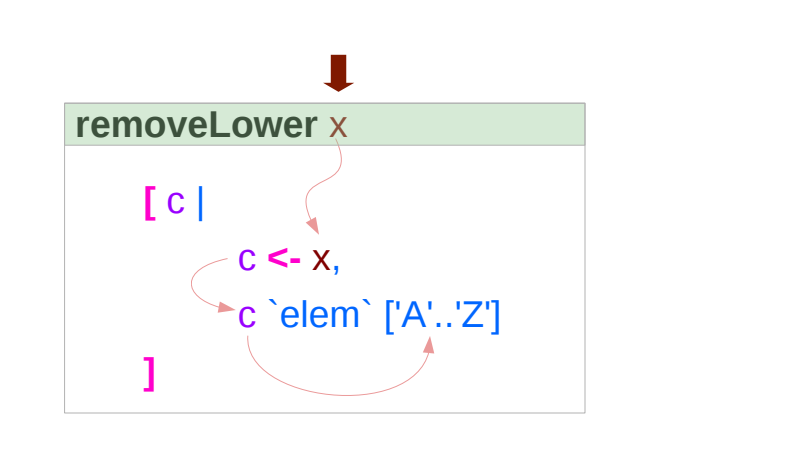

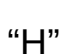

"Hello"

**[** c: 'H'

c: 'e'

c: 'l'

c: 'l'

c: 'o' **]**

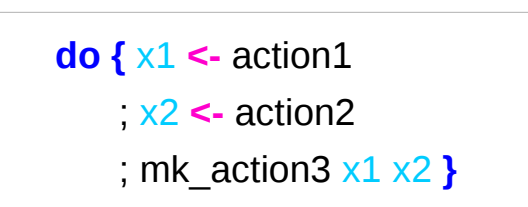

x1 : Return value of action1 x2: Return value of action2

https://stackoverflow.com/questions/35198897/does-mean-assigning-a-variable-in-haskell

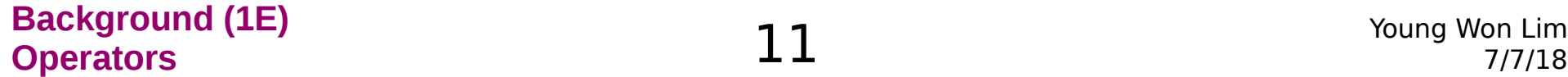

### Pattern and Predicate

```
let removeLower x = [c | c \le x, c \text{ 'elem' } [A'..Z']]
```
a **list comprehension** 

[c | c **<-** x, c `elem` ['A'..'Z']]

c **<-** x is a **generator**

(x : argument of the function **removeLower**)

#### c is a **pattern**

matching from the **elements** of the **list x** successive binding of c to the **elements** of the **list x**

#### c `elem` ['A'..'Z']

is a **predicate** which is applied to each successive binding of c Only c which passes this predicate will appear in the output list

https://stackoverflow.com/questions/35198897/does-mean-assigning-a-variable-in-haskell

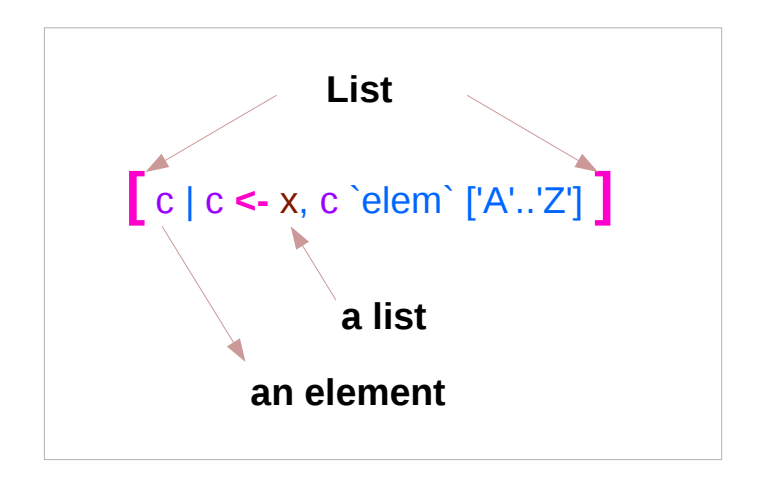

#### **Background (1E) Operators** 12 Young Won Lim

### Assignment in Haskell

Assignment in Haskell : declaration with initialization:

- no uninitialized variables,
- must declare with an initial value
- no mutation
- a variable keeps its initial value throughout its scope.

https://stackoverflow.com/questions/35198897/does-mean-assigning-a-variable-in-haskell

### **Equal =** vs. **Left Arrow <-**

#### **let x = readFile file1**

This takes the action "readFile file1" and stores the action in x. **x** is an unexecuted I/O action object.

#### **x <- readFile file1**

This **executes** the action "readFile file1" and stores the **result** of the action in x. **x** is the contents of a file on disk.

#### **let x = action**

defines **x** to be equivalent to action, but does not run anything. Later on, you can use  $y \leq x$  meaning  $y \leq -a$ ction.

#### **x <- action**

runs the IO action, gets its result, and binds it to **x**

https://stackoverflow.com/questions/28624408/equal-vs-left-arrow-symbols-in-haskell

### Binding the execution result of actions

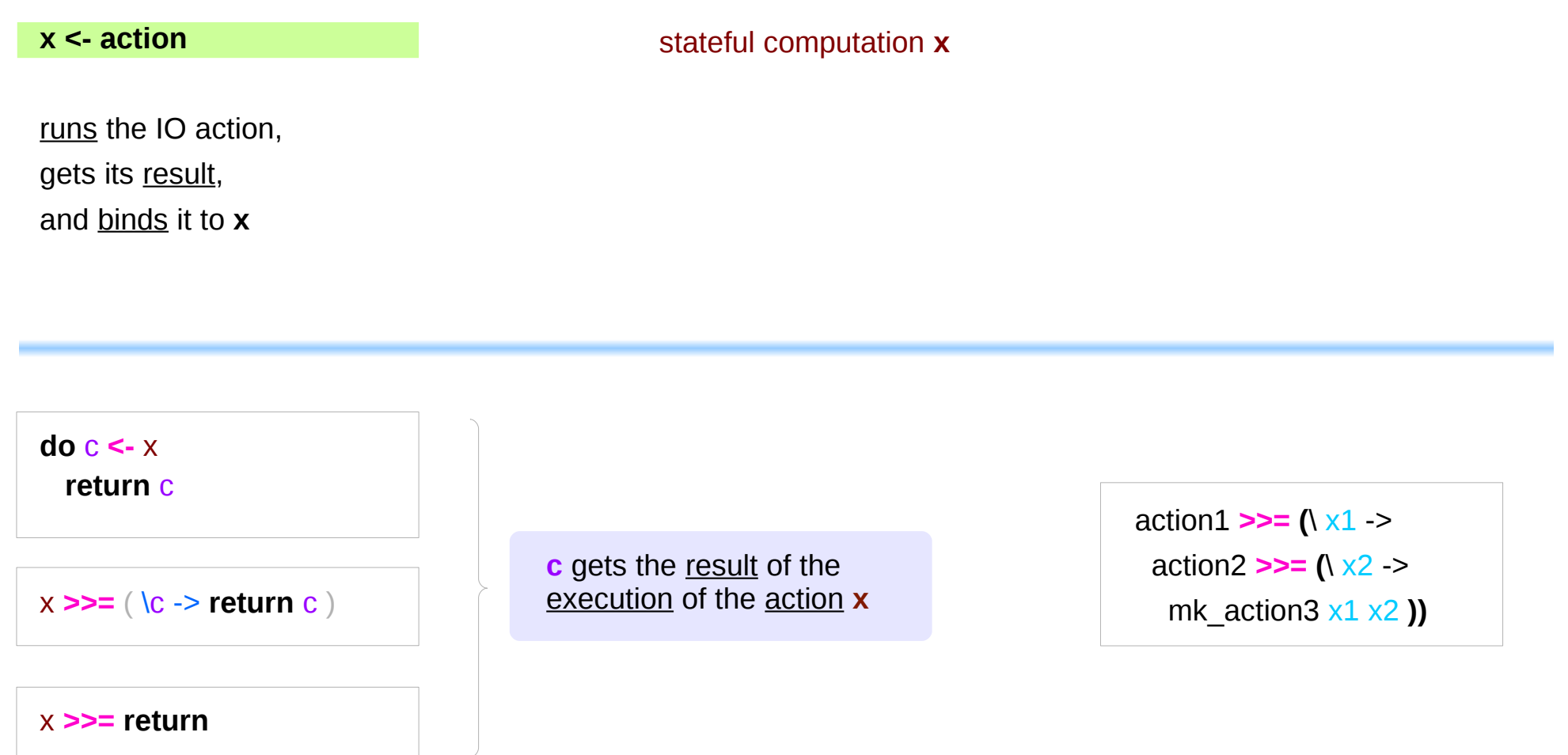

https://stackoverflow.com/questions/35198897/does-mean-assigning-a-variable-in-haskell

### **Generator**

[c| c **<-** x, c `elem` ['A'..'Z']]

filter (`elem` ['A' .. 'Z']) x

**[** c | c **<-** x **]**

c: an element x: a list

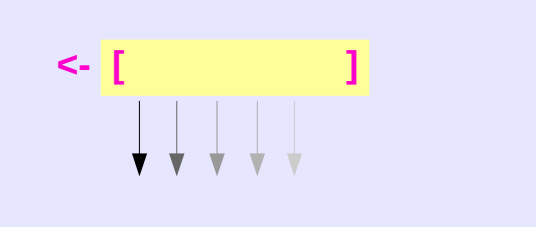

iteration over the list elements

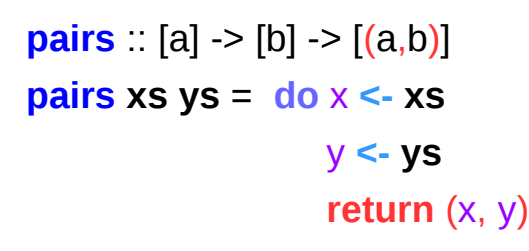

x, y : elements **xs**, **ys** : lists

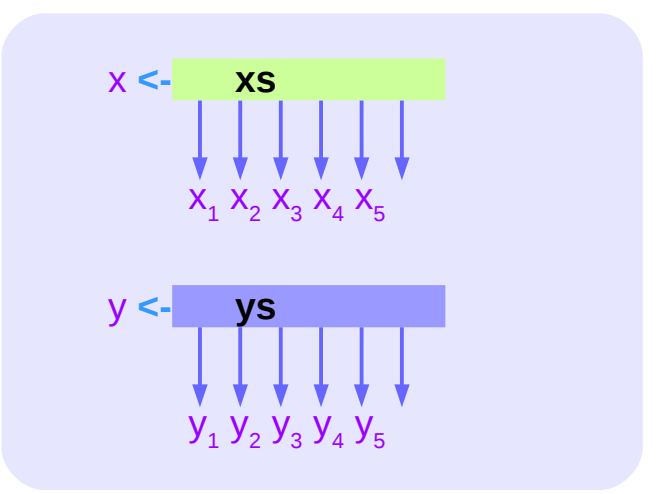

https://stackoverflow.com/questions/35198897/does-mean-assigning-a-variable-in-haskell

### Anonymous Functions

 $(**|** x -> x + 1) 4$ 5 :: Integer

 $(\sqrt{x} y - x + y) 3 5$ 8 :: Integer

 $inc1 = |x -> x + 1|$ 

**incListA** lst = **map inc2** lst where  $\text{inc2} x = x + 1$ 

**incListB** lst = **map** ( $\sqrt{x}$  ->  $x + 1$ ) lst

 $incListC = map (+1)$ 

https://wiki.haskell.org/Anonymous\_function

## **do** Statements (1)

```
exp -> do { stmts } (do expression)
stmts \rightarrow stmt<sub>1</sub> ... stmt<sub>n</sub> exp [;] (n>=0)
stmts -> exp ;
        | pat <- exp ;
          | let decls ;
         | ; (empty statement)
```
https://www.haskell.org/onlinereport/exps.html#sect3.11

## **do** Statements (2)

A do expression provides a more conventional syntax  **do putStr "x: " l <- getLine return (words l)**

monadic way

 **putStr "x: " >> getLine >>= \l -> return (words l)**

https://www.haskell.org/onlinereport/exps.html#sect3.11

## **do** Statements (3)

Do expressions satisfy these identities, which may be used as a translation into the kernel, after eliminating empty stmts:

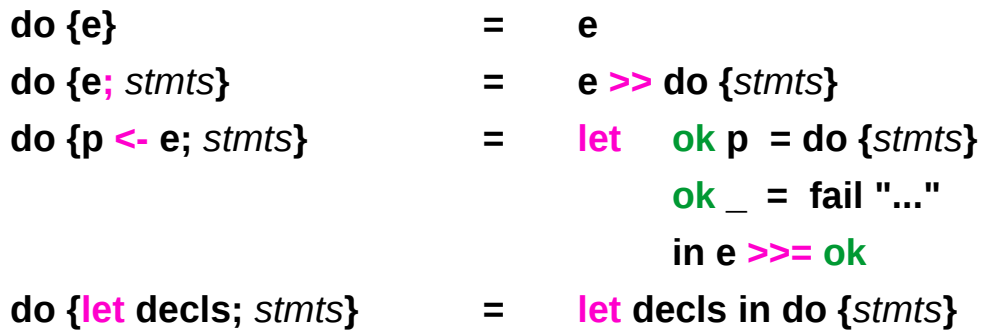

The ellipsis "..." stands for a compiler-generated error message,

passed to fail, preferably giving some indication of the location of the pattern-match failure;

the functions >>, >>=, and fail are operations in the class Monad,

as defined in the Prelude; and **ok** is a fresh identifier.

https://www.haskell.org/onlinereport/exps.html#sect3.11

## **Then** Operator (**>>**) and **do** Statements

a chain of actions

to *sequence* input / output operations

the (**>>**) (**then**) operator works almost identically in **do** notation

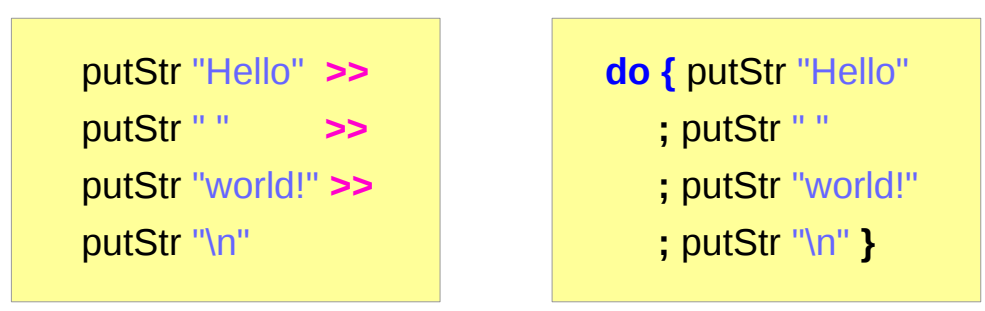

### Chaining in **do** and **>>** notations

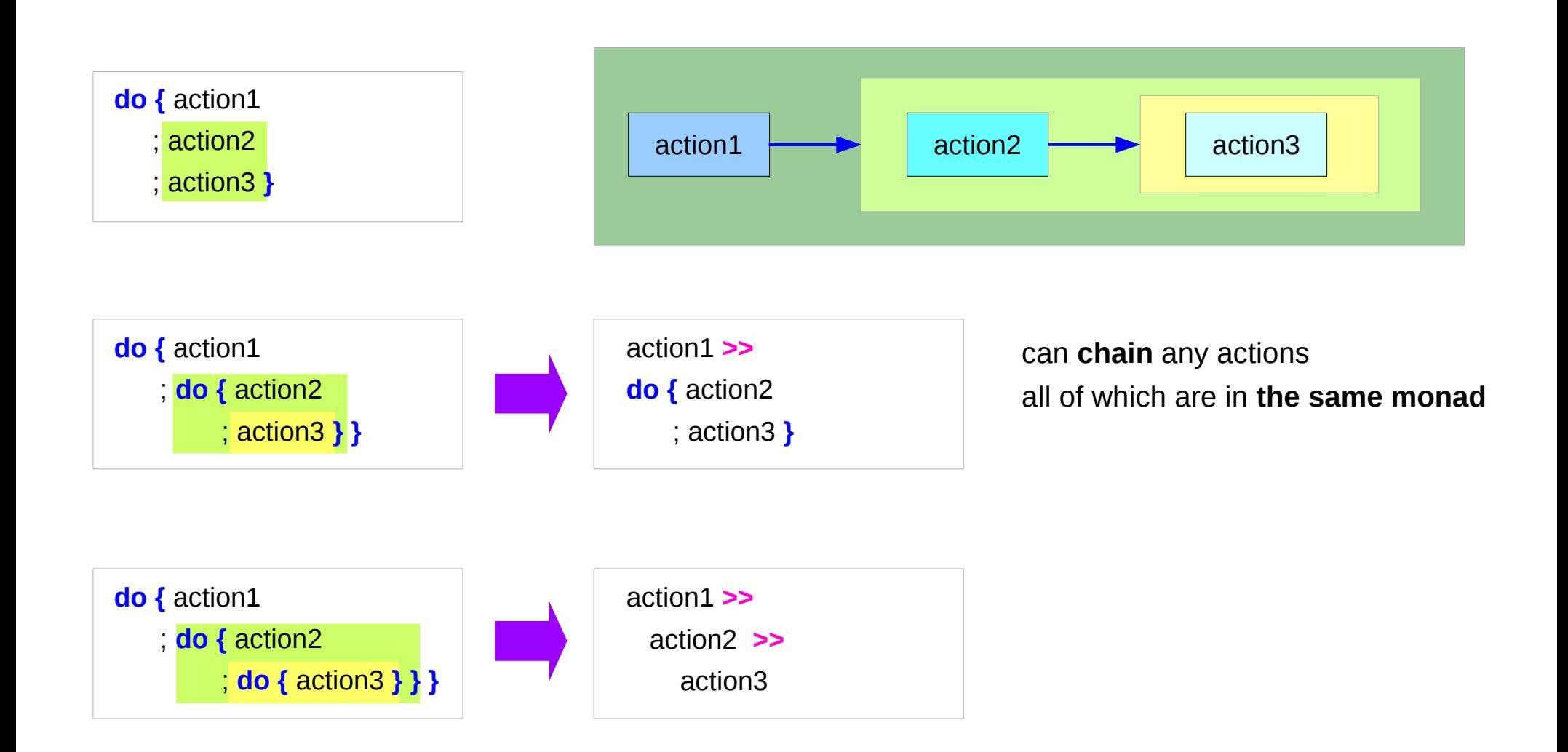

### **Bind** Operator (**>==**) and **do** statements

#### The bind operator (**>>=**)

passes a value **->**

(the result of an action or function), downstream in the binding sequence. **do** notation assigns a variable name to the passed value using the **<-**

$$
\begin{aligned}\n\text{action1} >>= (\sqrt{x1 - x}) \\
\text{action2} >>= (\sqrt{x2 - x}) \\
\text{mk\_actions 3 x1 x2})\n\end{aligned}
$$

anonymous function (lambda expression) is used

**do {** x1 **<-** action1 ; x2 **<-** action2 ; mk\_action3 x1 x2 **}**

### Chaining **>>=** and **do** notations

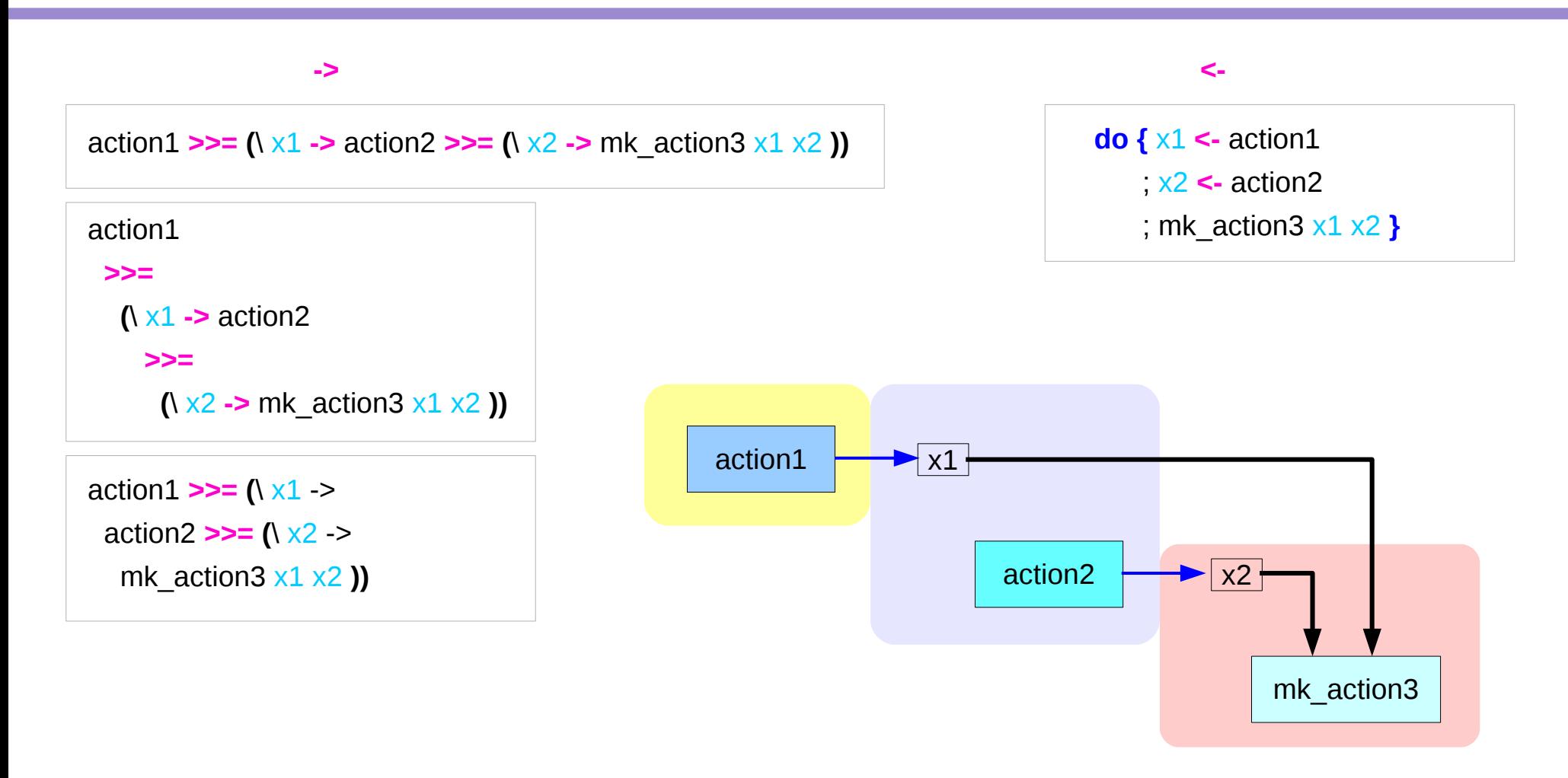

### **fail** method

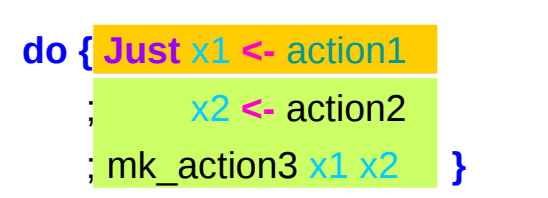

O.K. when action1 returns **Just** x1

when action1 returns **Nothing** crash with an non-exhaustive patterns error

Handling failure with **fail** method

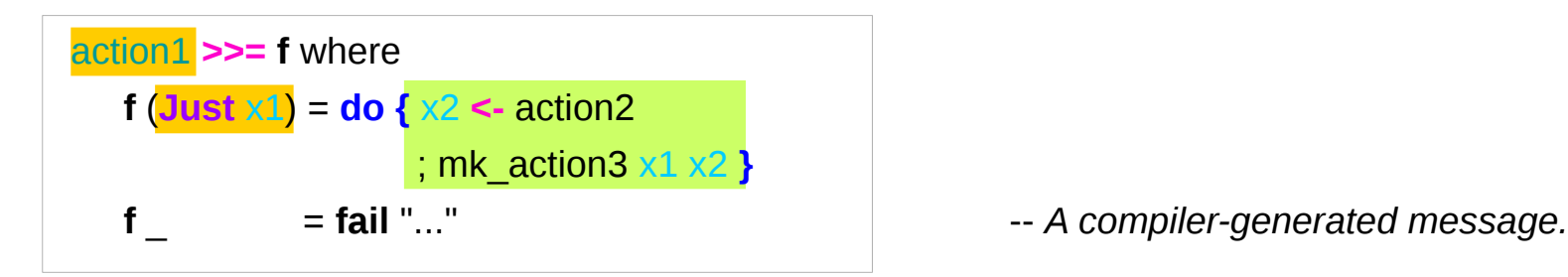

**do {** x1 **<-** action1

; x2 **<-** action2

; mk\_action3 x1 x2 **}**

### Example

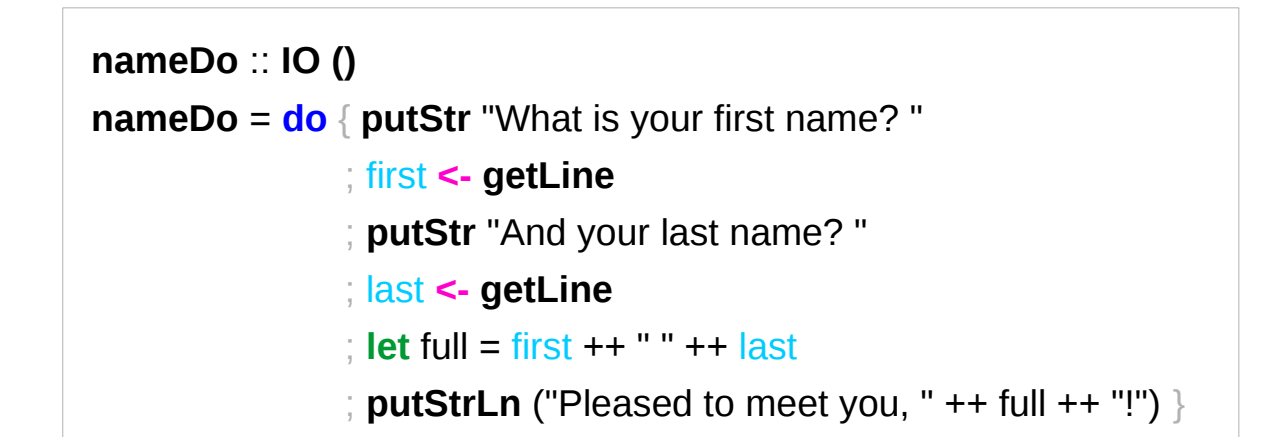

```
do { x1 <- action1
    ; x2 <- action2
    ; mk_action3 x1 x2 }
```
using the **do** statement

A possible translation into vanilla monadic code:

```
nameLambda :: IO ()
nameLambda = putStr "What is your first name? " >>
                  getLine >>= \ first ->
                 putStr "And your last name? " >>
                  getLine >>= \ last ->
                 let full = first ++ " " ++ last
                  in putStrLn ("Pleased to meet you, " ++ full ++ "!")
```
using **then (>>)** and **Bind (>>=)** operators

### **return** method

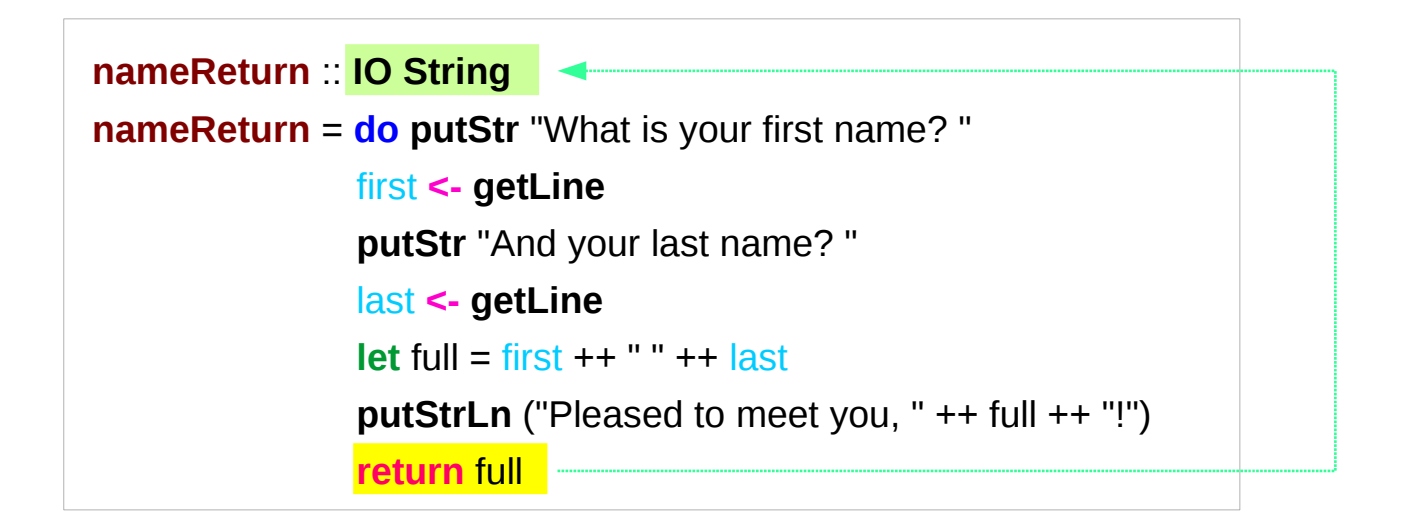

**greetAndSeeYou** :: **IO () greetAndSeeYou** = **do** name **<- nameReturn putStrLn** ("See you, " ++ name ++ "!")

### Without a **return** method

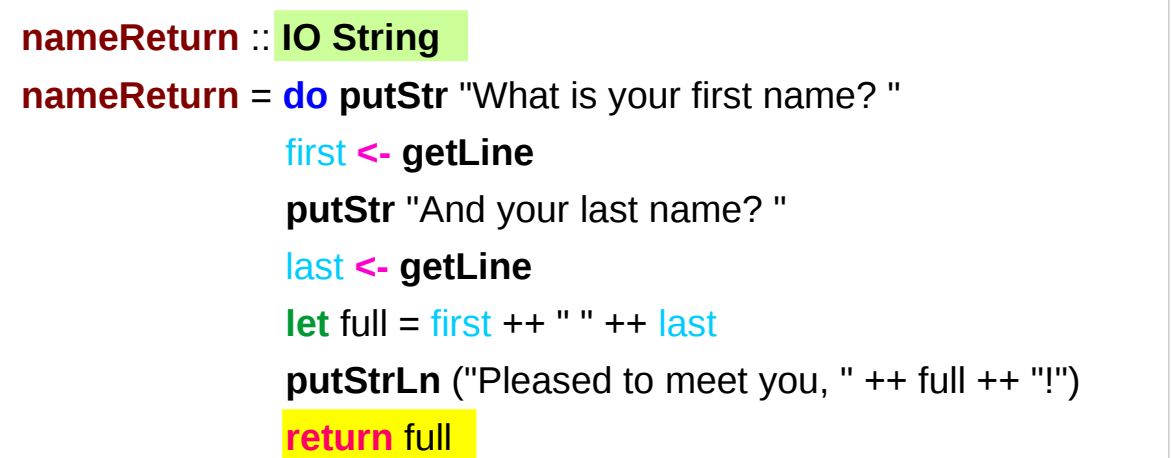

explicit return statement returns **IO String** monad

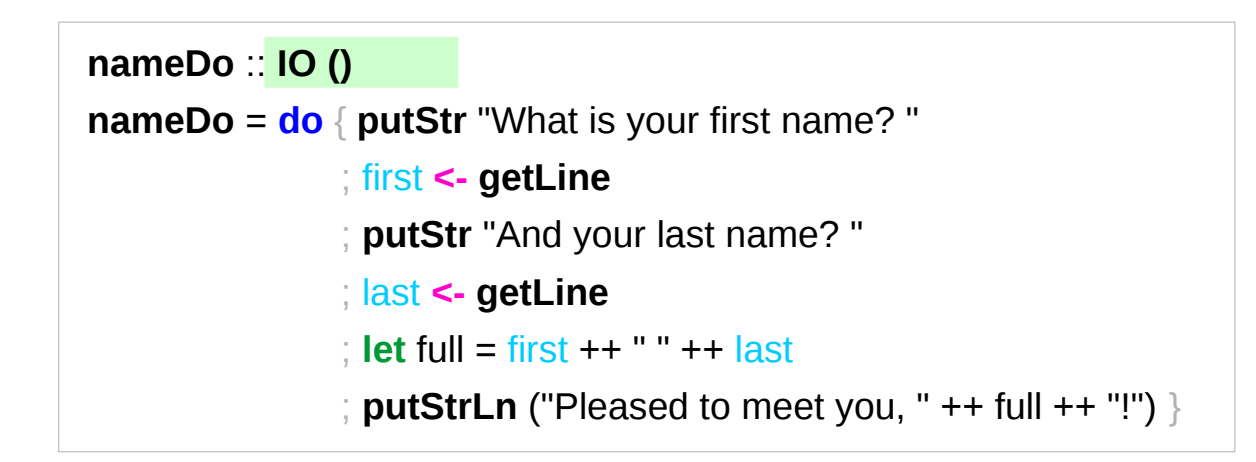

no return statement returns **empty IO** monad

### **return** method – not a final statement

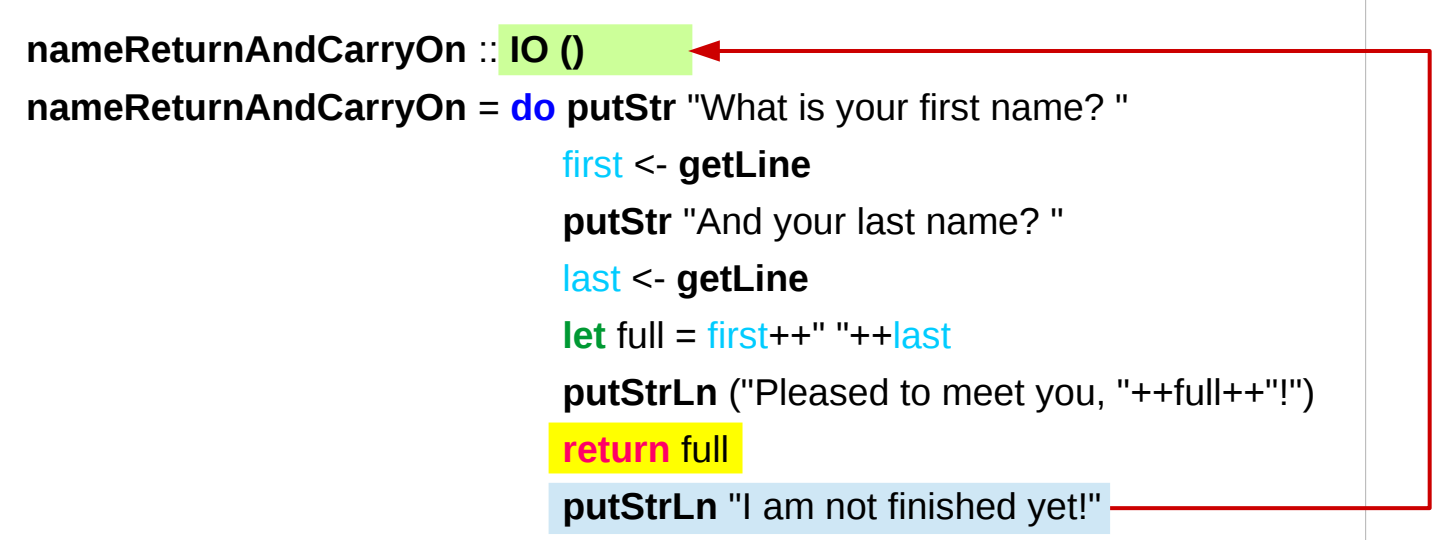

the return statement does not interrupt the flow the last statements of the sequence returns a value

### **\$** Operator

#### \$ operator to avoid parentheses

anything appearing after \$ will take precedence over anything that comes before. B **\$** A higher precedence A

#### **putStrLn (show (1 + 1))**

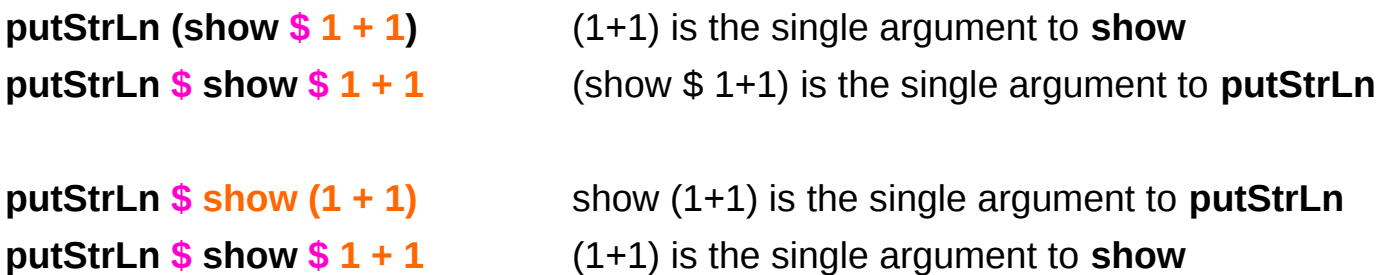

## **( . )** Operator

**.** operator to chain functions

**putStrLn (show (1 + 1))**

show can take an Int and return a String. **putStrLn** can take a String and return an IO().

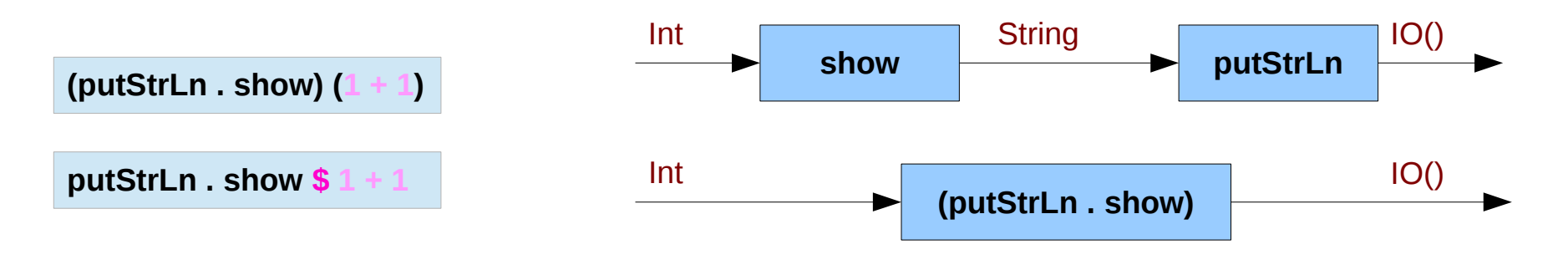

 $(1 + 1)$  is not a function, so the **.** operator cannot be applied

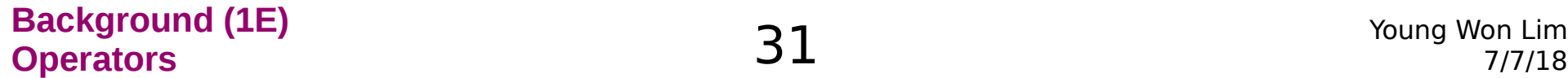

# **(\$)** vs **(.)** Operators

**(\$)** calls the <u>function</u> which is its <u>left</u>-hand argument **left\_func \$ right\_value** on the value which is its right-hand argument.

**( . )** composes the function which is its left-hand argument **left\_func . right\_func** on the <u>function</u> which is its right-hand argument.

## **( . )** Operator

**( . )** : for a composite function

**result = (f . g) x**

is the same as building a function that passes the result (**g x**) of its argument **x** passed to **g** on to **f**.

 $h = \{x \rightarrow f (g x)\}$ **result = h x**

## **(\$)** calculates the right argument first

**(\$)** is intended to replace normal function application but at a different precedence to help avoid parentheses.

**(\$)** is a right-associative apply function with <u>low</u> binding precedence. So it merely calculates the things to the right of it first.

### this matters because of Haskell's **lazy computation**, **f** will be evaluated first

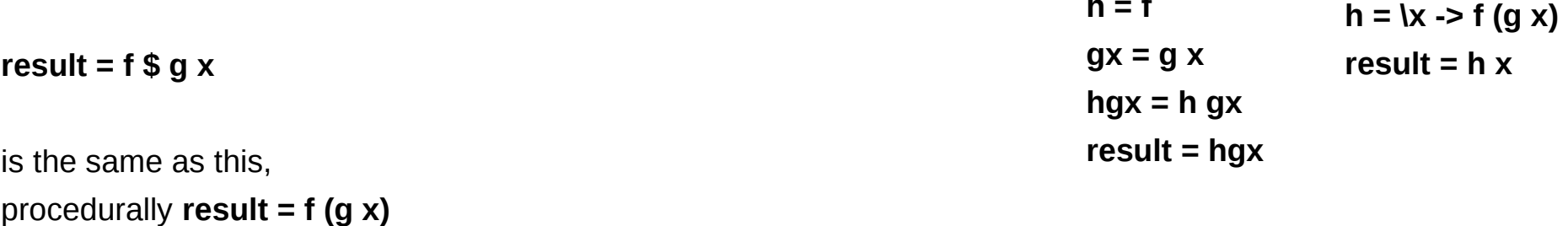

**h = f**

## **(\$)** operator as an identity function

Can consider **(\$)** as an identity function for function types.

**id :: a -> a**

 $id x = x$ 

**(\$) = id**

**(\$) :: (a -> b) -> (a -> b) – intentional parenthesis** 

## Eliminating **(\$)** and **( . )**

**(\$)** can usually be eliminated by adding parenthesis (unless the operator is used in a section)  $f$  \$  $g$   $x \rightarrow f$   $(g x)$ .

**( . )** are often slightly harder to replace; they usually need a lambda or the introduction of an explicit function parameter.

 $h = f \cdot g$  **h**  $x = (f \cdot g) x$  **h**  $x = f(g x)$ 

 $h = \{x -> f (g x)\}$ **result = h x**

## **(\$)** and **( . )** are operators

**(\$)** and **( . )** are not syntactic sugar for eliminating parentheses

- functions
- **infix**ed

thus we may call them operators.

**infixr 9 . (.) :: (b -> c) -> (a -> b) -> (a -> c) (f . g) x = f (g x)**

**infixr 0 \$ (\$) :: (a -> b) -> a -> b**  $f$  \$  $x = f x$ 

## **(\$)** vs **( . )** Operator Types

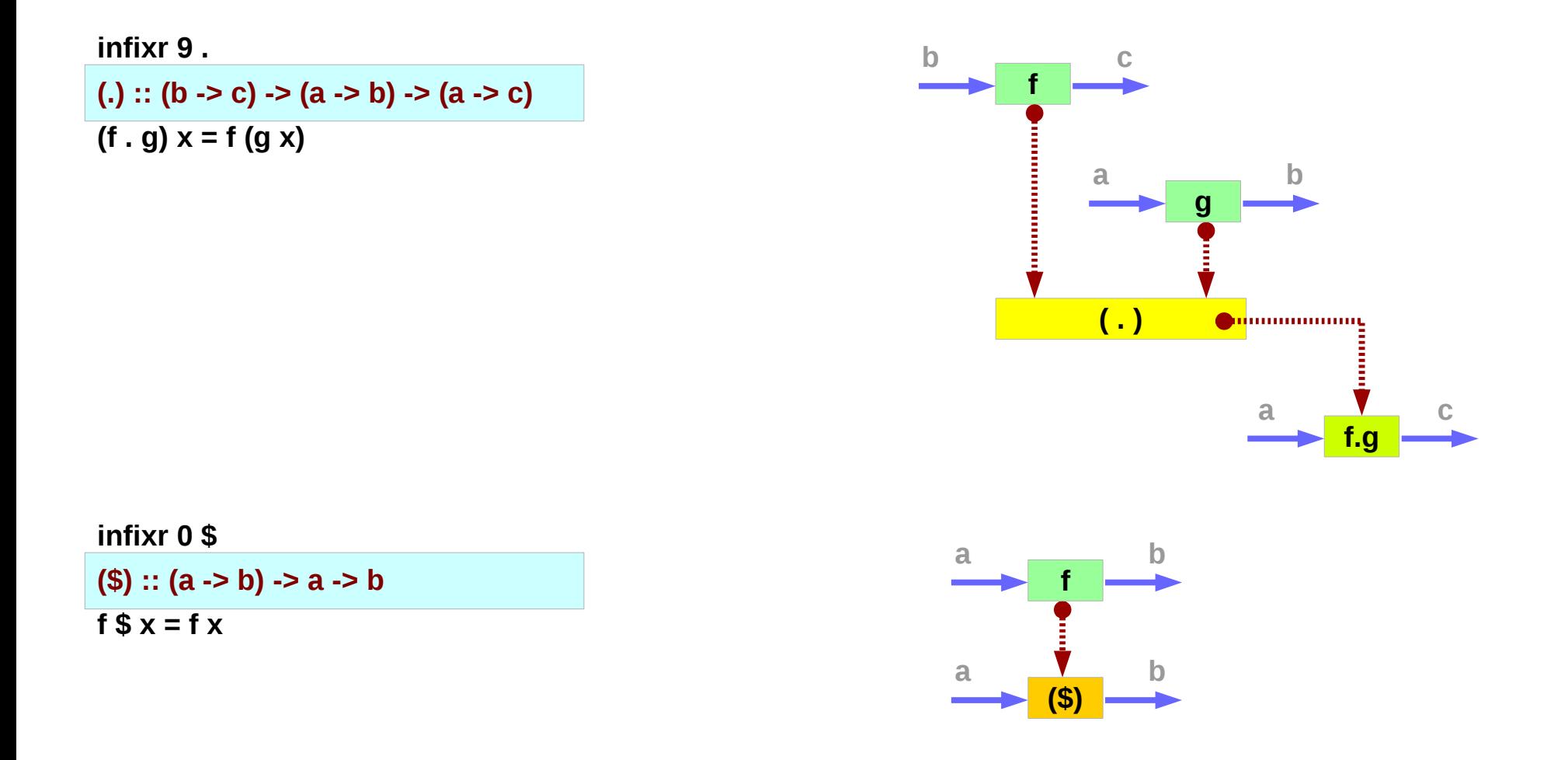

## Interchanging **(\$) vs ( . )** Operators

In some cases **(\$)** and **( . )** are interchangeable, but this is not true in general.

**f \$ g \$ h \$ x f . g . h \$ x**

a chain of **(\$)**s can be replaced by **( . )** all but the last **(\$)**

## Fixity Declaration (1)

specifies a **precedence level** from 0 to 9

- with 9 being the strongest
- with **0** being the weakest
- normal application is assumed to have a precedence level of **10**
- **left-associativity (infixl)**
- **right-associativity (infixr)**
- **non-associativity (infix)**

http://zvon.org/other/haskell/Outputsyntax/fixityQdeclaration\_reference.html

### Fixity Declaration (2)

**main = print (1 +++ 2 \*\*\* 3)**

**infixed**  $f(x, y) = f(x, y)$ 

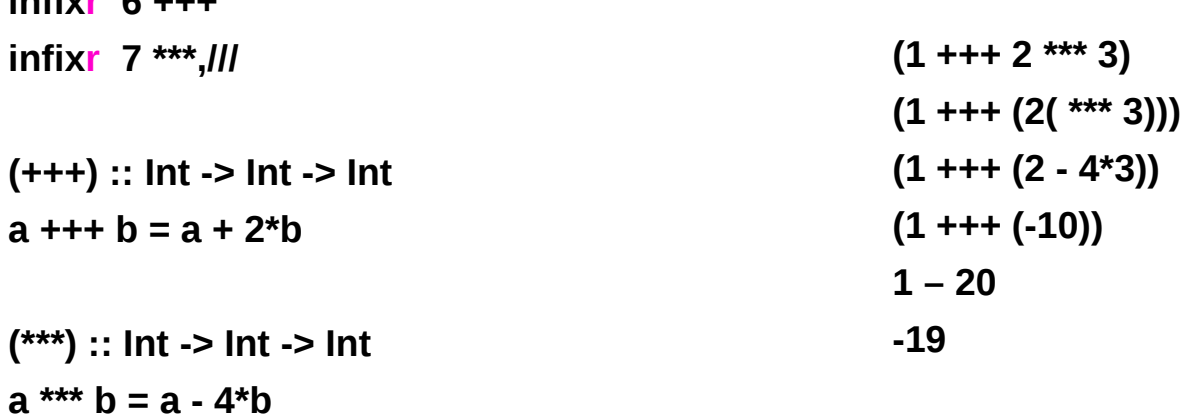

**(///) :: Int -> Int -> Int a /// b = 2\*a - 3\*b**

http://zvon.org/other/haskell/Outputsyntax/fixityQdeclaration\_reference.html

### Guard operator

**patterns** are a way of making sure a **value** conforms to some **form** and **deconstructing** it

**guards** are a way of **testing** whether some **property** of a **value** (or several of them) are **true** or **false**.

http://learnyouahaskell.com/syntax-in-functions

### **!!** operator

!! indexes lists It takes a **list** and an **index** and returns the **item** at that index If the index is out of bounds, it returns  $\perp$ 

**:t (!!)** 

**(!!) :: [a] -> Int -> a**

#### **0 1 2 3 4**

**Prelude> [11, 22, 33, 44, 55] !! 0 11 Prelude> [11, 22, 33, 44, 55] !! 10 \*\*\* Exception: Prelude.!!: index too large Prelude> [11, 22, 33, 44, 55] !! 1 22 Prelude> [11, 22, 33, 44, 55] !! 4 55**

http://learnyouahaskell.com/syntax-in-functions

### **References**

- [1] <ftp://ftp.geoinfo.tuwien.ac.at/navratil/HaskellTutorial.pdf>
- [2] https://www.umiacs.umd.edu/~hal/docs/daume02yaht.pdf